### Rust Wrapup

cs378h

Chris Rossbach

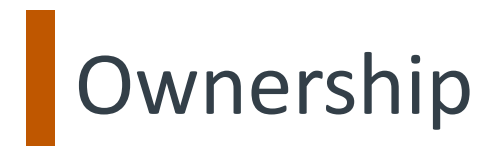

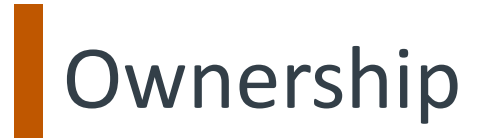

n. The act, state, or right of possessing something

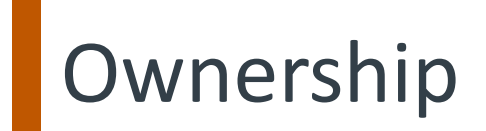

n. The act, state, or right of possessing something

#### **Borrow**

v. To receive something with the promise of returning it

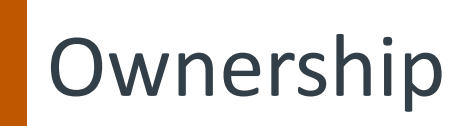

n. The act, state, or right of possessing something

#### **Borrow**

v. To receive something with the promise of returning it

### Ownership/Borrowing →

No need for a runtime Memory safety (GC) Data-race freedom

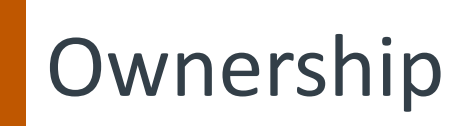

n. The act, state, or right of possessing something

#### **Borrow**

v. To receive something with the promise of returning it

### Ownership/Borrowing →

No need for a runtime Memory safety (GC) Data-race freedom

#### MM Options:

- Managed languages: GC
- Native languages: manual management
- Rust: 3rd option: *track ownership*

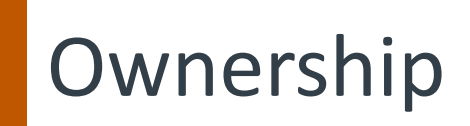

n. The act, state, or right of possessing something

#### **Borrow**

v. To receive something with the promise of returning it

### Ownership/Borrowing →

No need for a runtime Memory safety (GC) Data-race freedom

#### MM Options:

- Managed languages: GC
- Native languages: manual management
- Rust: 3rd option: *track ownership*
- Each value in Rust has a variable called its *owner*.
- There can only be one owner at a time.
- Owner goes out of scope→value will be dropped.

```
fn main() {
  let name = format!(''.'.');
 helper(name);
}
```

```
fn main() {
  let name = format!(''.'.');
  helper(name);
}
```

```
fn main() {
  let name = format!(''.'.');
 helper(name);
}
```

```
fn helper(name: String) {
println!("{}", name);
}
```

```
fn main() {
  let name = format!(''.'.');
  helper(name);
  helper(name);
}
```

```
fn helper(name: String) {
 println!("{}", name);
}
```

```
fn main() {
  let name = format!(''. . .'');
  helper(name);
  helper(name);
}
Error: use of moved value: `name`
```

```
fn helper(name: String) {
 println! ("{}", name);
}
```

```
fn main() {
  let name = format!(''.'.');
  helper(name);
  helper(name);
}
```

```
Error: use of moved value: `name`
```

```
fn helper(name: String) {
  println!("{}'')', name);
}
  Take ownership of a String
```

```
fn helper(name: String) {
    fn main() {
                                                  println!("\{\}', name);
       let name = format!(''.'.');
                                                }
      helper(name);
      helper(name);
                                                   Take ownership of a String}
    Error: use of moved value: `name`
    \epsilon : use of moved value: `name`
play.rs:28:12
  let name = format!(''.'.'.');
      ---- move occurs because `name` has type `std::string::String`, which does not implement the `Copy` trait
  helper(name);
        ---- value moved here
  helper(name);
        ^^^^ value used here after move
```
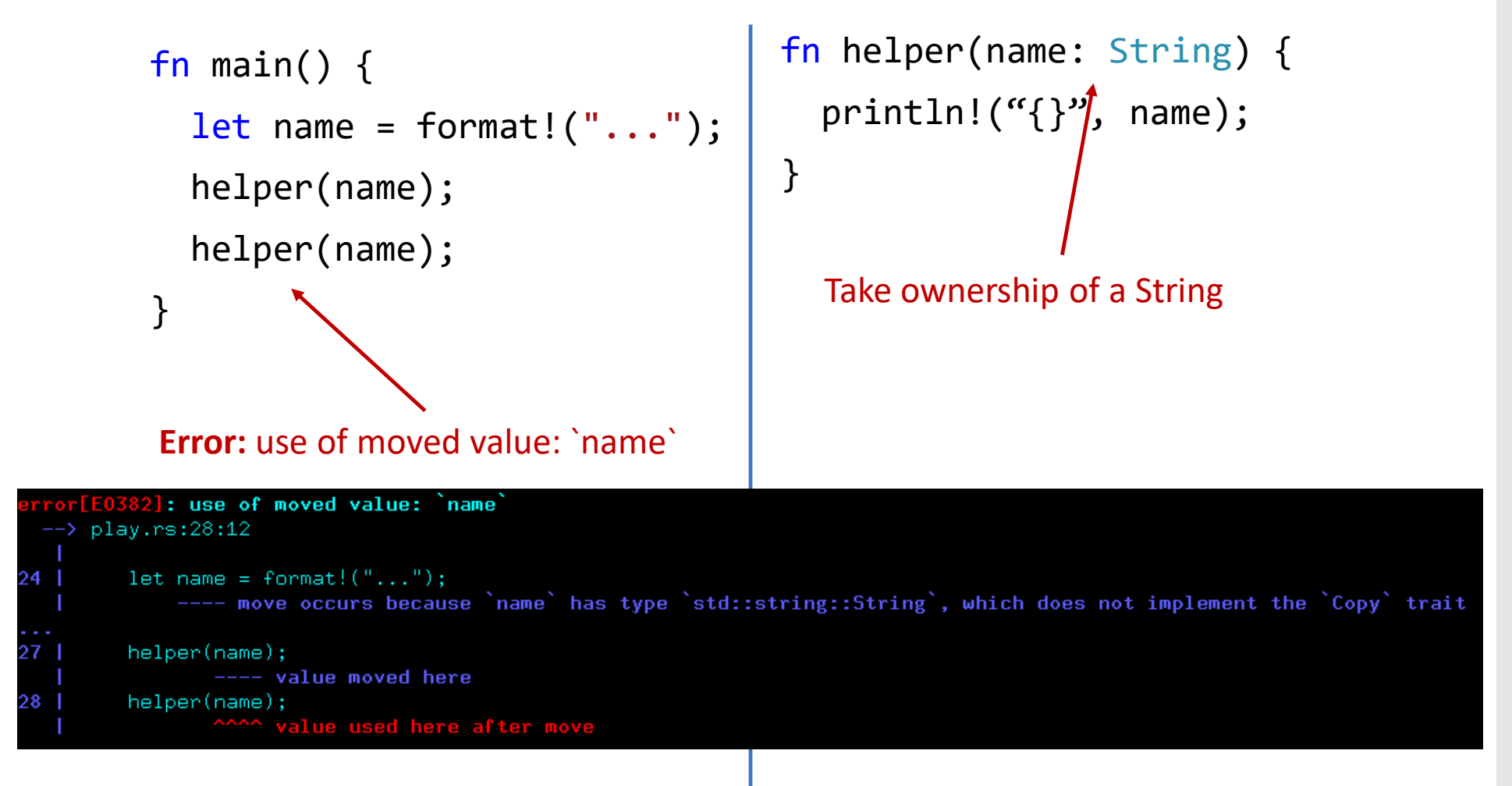

What kinds of problems might this prevent?

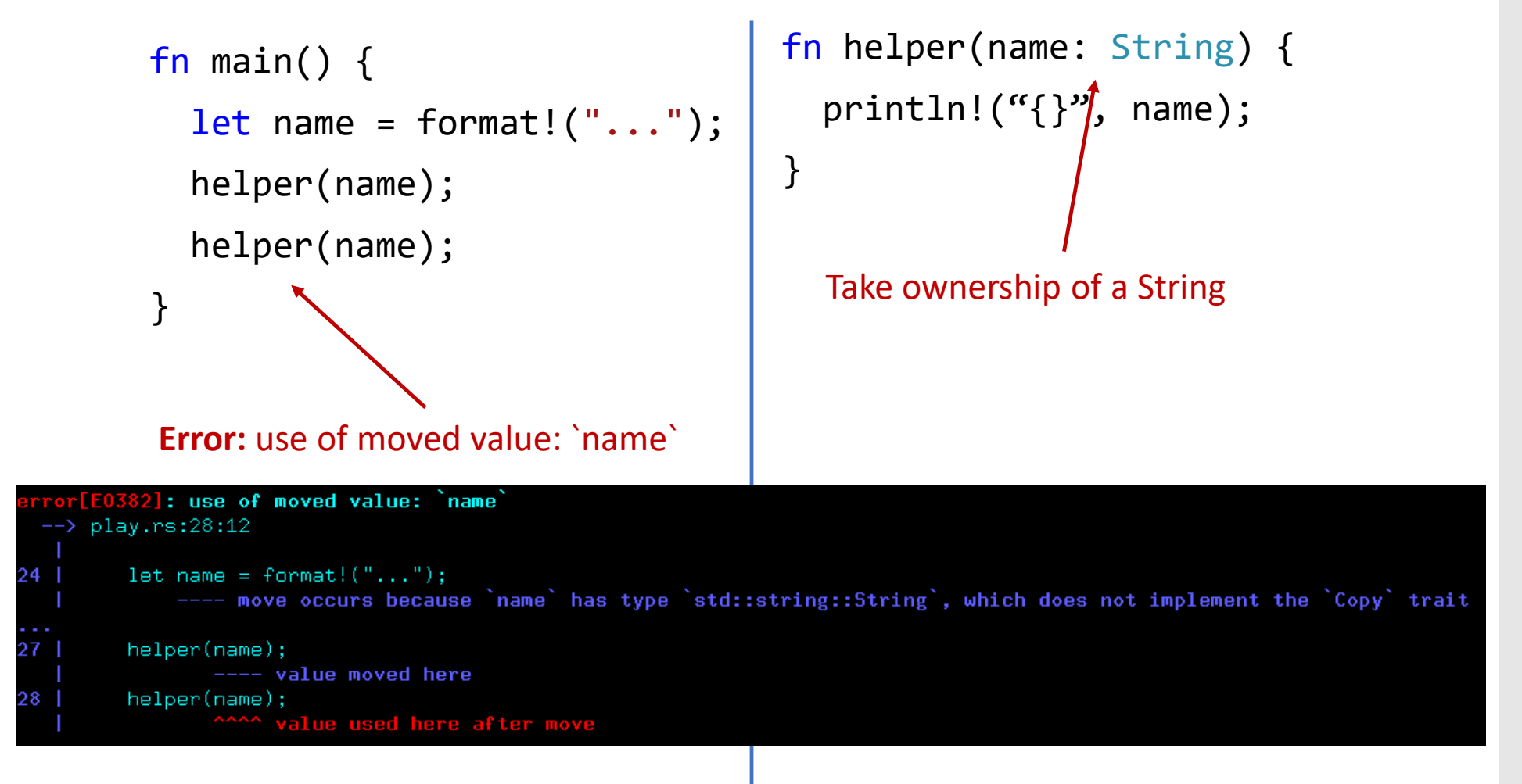

What kinds of problems might this prevent?

Pass by reference takes "ownership implicitly" in other languages like Java

```
fn main() {
  let name = format!(''. . .'');
  helper(&name);
  helper(&name);
}
```

```
fn helper(name: &String) {
 println! ("{}", name);
}
```

```
fn main() {
  let name = format!(''.'.');
  helper(&name);
  helper(&name);
}
Lend the string
```

```
fn helper(name: &String) {
 println!("{}", name);
}
```

```
fn main() {
  let name = format!(''.'.');
  helper(&name);
  helper(&name);
}
Lend the string
```

```
fn helper(name: &String) {
println!("\{\}", name);
}
  Take a reference to a String
```

```
fn main() {
  let name = format!("...");helper(&name);
  helper(&name);
}
Lend the string
```

```
fn helper(name: &String) {
println!("\{\}", name);
}
  Take a reference to a String
```

```
fn main() {
  let name = format!(''.'.');
  helper(&name);
  helper(&name);
}
```

```
fn helper(name: &String) {
 thread::spawn(||{
    println!('{'})", name);
  });
}
```

```
fn main() {
  let name = format!(''.'.');
  helper(&name);
  helper(&name);
}
```

```
fn helper(name: &String) {
  thread::spawn(||{
    println!('{'})", name);
  });
}
Lifetime `static` required
```

```
fn helper(name: &String) {
        fn main() {
                                                       thread::spawn(||{
           let name = format!(''.'.');
                                                          println!('{'})", name);
           helper(&name);
                                                       });
           helper(&name);
                                                     }
        }
                                                     Lifetime `static` required: explicit lifetime required in the type of  name
 \rightarrow play.rs:11:18
10 | fn helper(name: &String) -> thread::JoinHandle<()> {
                  ------- help: add explicit lifetime `'static` to the type of `name`: `&'static std::string::String`
        let handle = thread::spawn(move ||\{11lifetime `'static` required
```
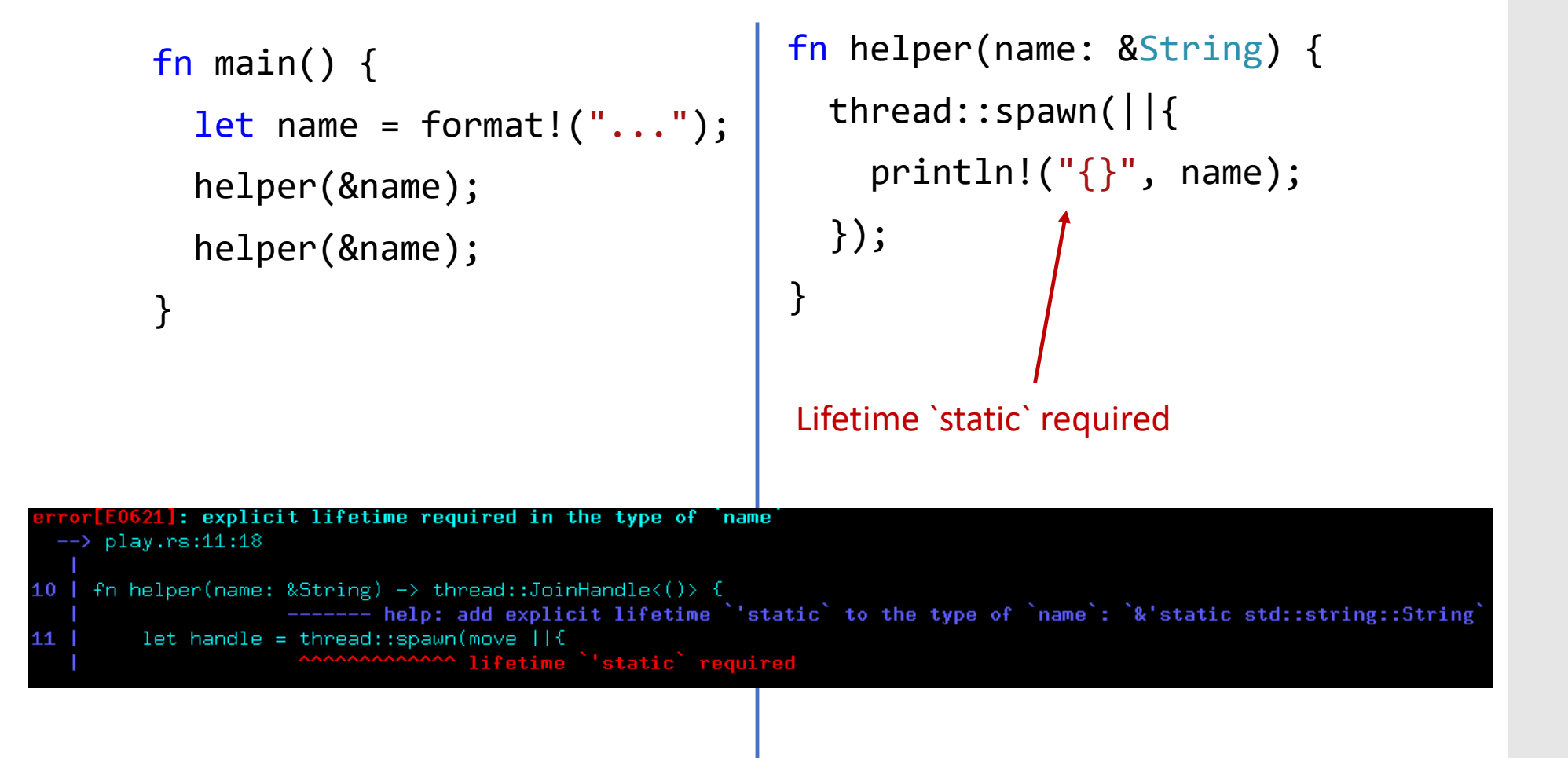

Does this prevent the exact same class of problems?

```
fn main() {
  let name = format!(''.'.');
  helper(name.clone());
  helper(name);
}
```

```
fn helper(name: String) {
 thread::spawn(move || {
    println!('{'})", name);
 });
}
```

```
fn main() {
  let name = format!(''.'.');
  helper(name.clone());
  helper(name);
}
```

```
fn helper(name: String) {
  thread::spaprintln!(''\{\}'', \text{ name});
  });
}
     Explicitly take ownership
```

```
fn main() {
  let name = format!(''.'.');
  helper(name
  helper(name);
}
```
Ensure concurrent owners Work with different copies

```
fn helper(name: String) {
  threed::spa\bigcupprintln!('{'})'', name);
  });
}
     Explicitly take ownership
```

```
fn main() {
  let name = format!(''.'.');
  helper(name
  helper(name);
}
    Ensure concurrent owners
```

```
Work with different copies
```

```
fn helper(name: String) {
  threed::spa\bigcupprintln!('{'})'', name);
  });
}
     Explicitly take ownership
```

```
fn main() {
  let name = format!(''.'.');
  helper(name)helper(name);
}
```
Ensure concurrent owners Work with different copies

Is this better?

```
fn helper(name: String) {
  thread::spaprintln!(''\{\}''), name);
  });
}
```
### **Copy versus Clone:**

Default: Types cannot be copied

- Values move from place to place
- E.g. file descriptor

Clone: Type is expensive to copy

- Make it explicit with clone call
- e.g. Hashtable

Copy: type implicitly copy-able

• e.g. u32, i32, f32, … #[derive(Clone, Debug)]

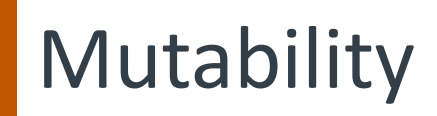

```
struct Structure {
    id: i32,
    map: HashMap<String, f32>,
}
```

```
impl Structure {
   fn mutate(&self, name: String, value: f32) {
        self.map.insert(name, value);
    }
}
```
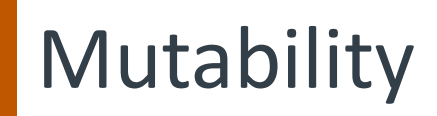

```
struct Structure {
    id: i32,
    map: HashMap<String, f32>,
}
```

```
impl Structure {
    fn mutate(&self, name: String, value: f32) {
        self.map.insert(name, value);
    }
}
                     Error: cannot be borrowed as mutable
```
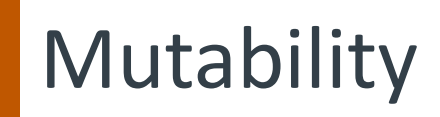

}

```
struct Structure {
    id: i32,
    map: HashMap<String, f32>,
}
impl Structure {
    fn mutate(&self, name: String, value: f32) {
        self.map.insert(name, value);
                     Error: cannot be borrowed as mutable
```
6]: cannot borrow self.map as mutable, as it is behind a reference play.rs:16:9 fn mutate(&self, name: String, value: f32) { 15 ----- help: consider changing this to be a mutable reference: `&mut self` 16 self.map.insert(name, value); reference, so the data it refers to cannot be borrowed as mutable self

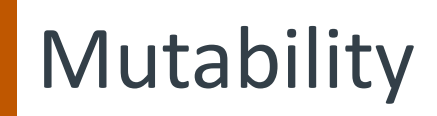

```
struct Structure {
    id: i32,
    map: HashMap<String, f32>,
}
```

```
impl Structure {
   fn mutate(&mut self, name: String, value: f32){
        self.map.insert(name, value);
    }
}
```
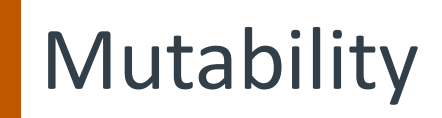

```
struct Structure {
    id: i32,
   map: HashMap<String, f32>,
}
impl Structure
    fn mutate( and ) name: String, value: f32){
       self.map.insert(name, value);
    }
}
```
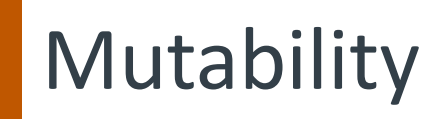

```
struct Structure {
   id: i32,
   map: HashMap<String, f32>,
}
impl Structure
   fn mutate( and mame: String, value: f32){
       self.map.insert(name, value);
    }
}
```
Key idea:

- Force mutation and ownership to be explicit
- Fixes MM \*and\* concurrency in fell swoop!

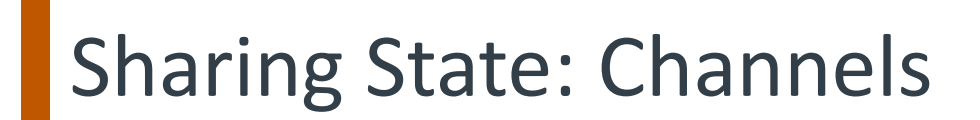

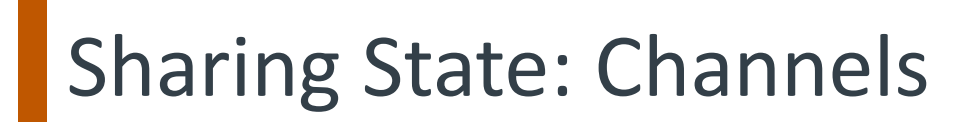

fn main() {

fn main() {  $let (tx0, rx0) = channel();$ 

```
fn main() {
  let (tx0, rx0) = channel();
  thread::spawn(move || {
    let (tx1, rx1) = channel();
    tx0.send((format!("yo"), tx1)).unwrap();
    let response = rx1.recv().unwrap();
    println!("child got {}", response);
  });
```

```
fn main() \{let (tx0, rx0) = channel();
  thread::spawn(move || {
    let (tx1, rx1) = channel();tx0.send((format!("yo"), tx1)).unwrap();
    let response = rx1.recv().unwrap();
    println!("child got {}", response);
  });
  let (message, tx1) = rx0 \cdot recv() \cdot unwrap();
  tx1.send(format!("what up!")).unwrap();
  println("parent received {}", message);
```
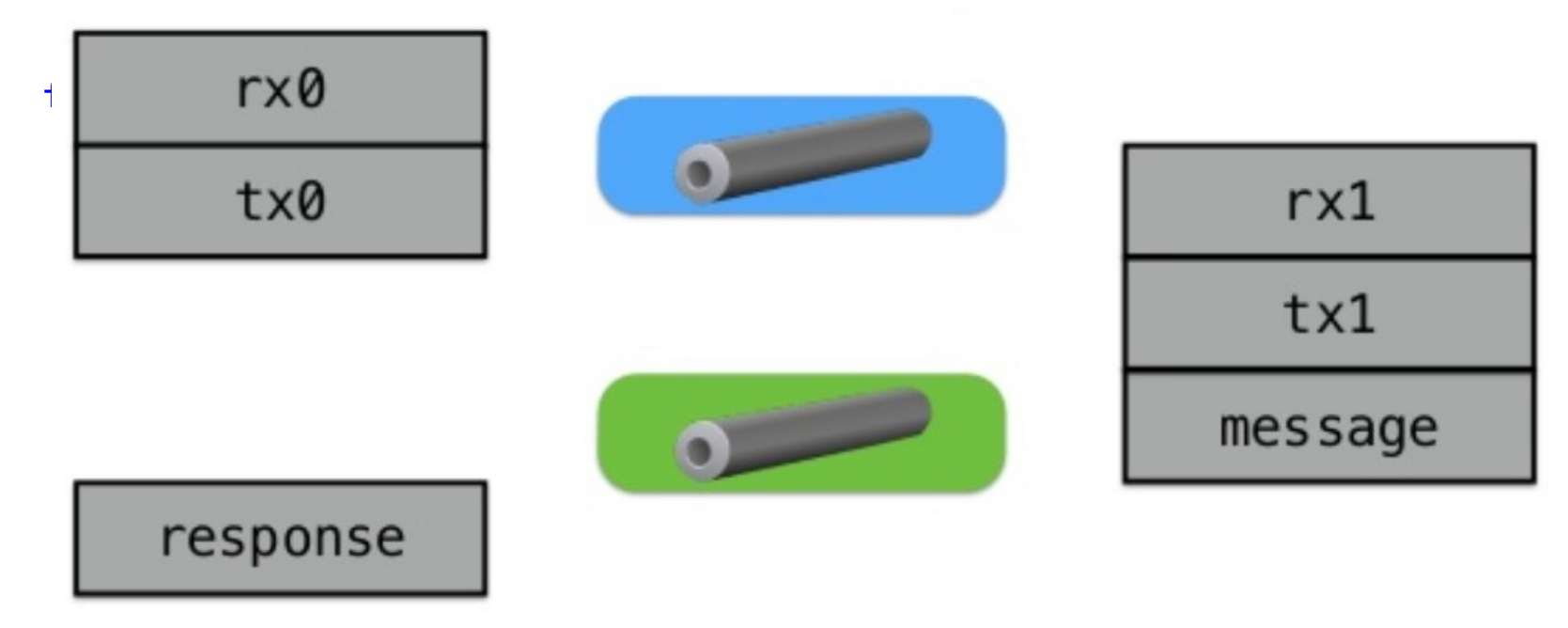

let (message,  $tx1$ ) =  $rx0 \cdot recv() \cdot unwrap()$ ; tx1.send(format!("what up!")).unwrap(); println("parent received {}", message);

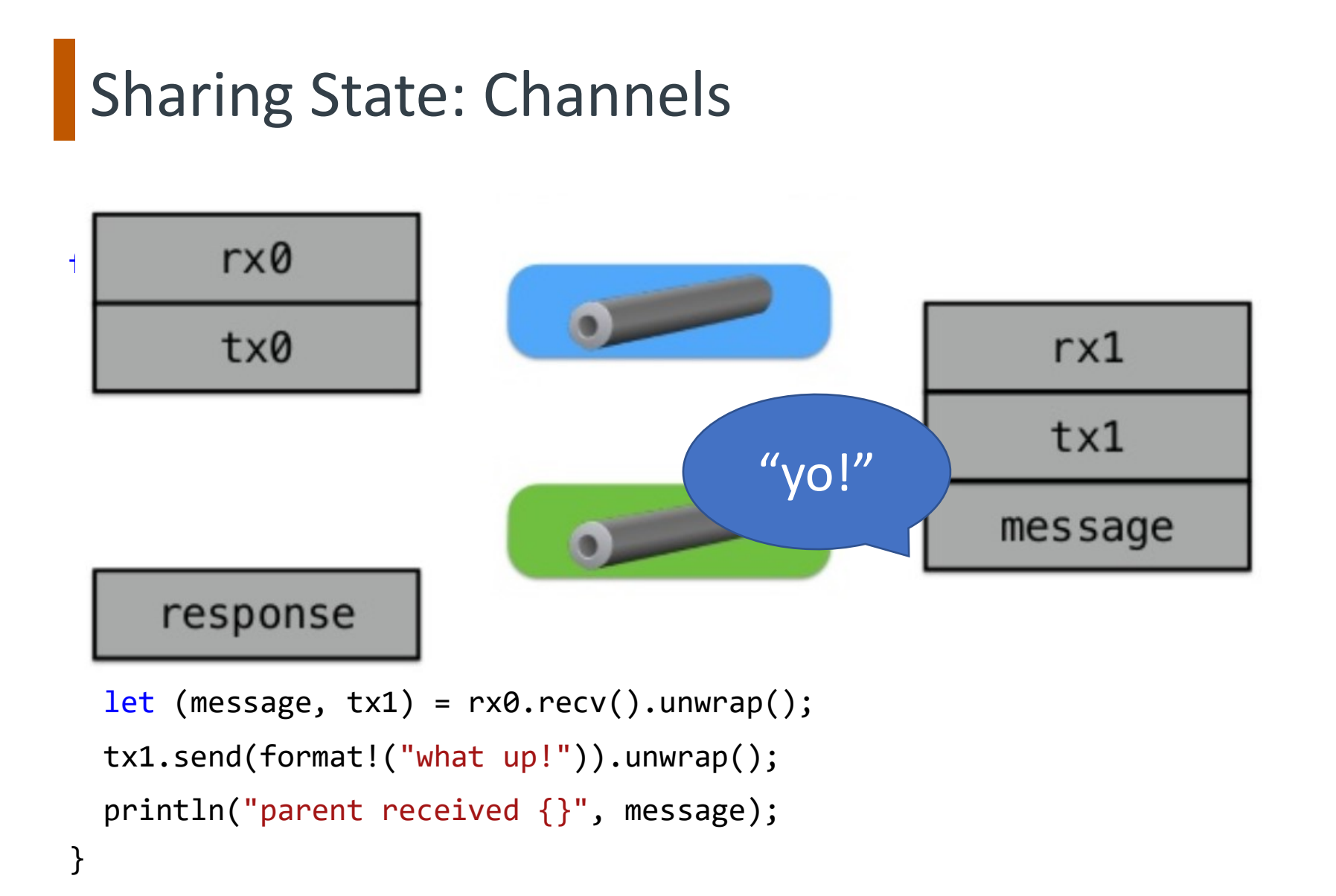

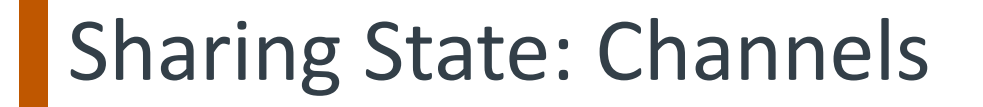

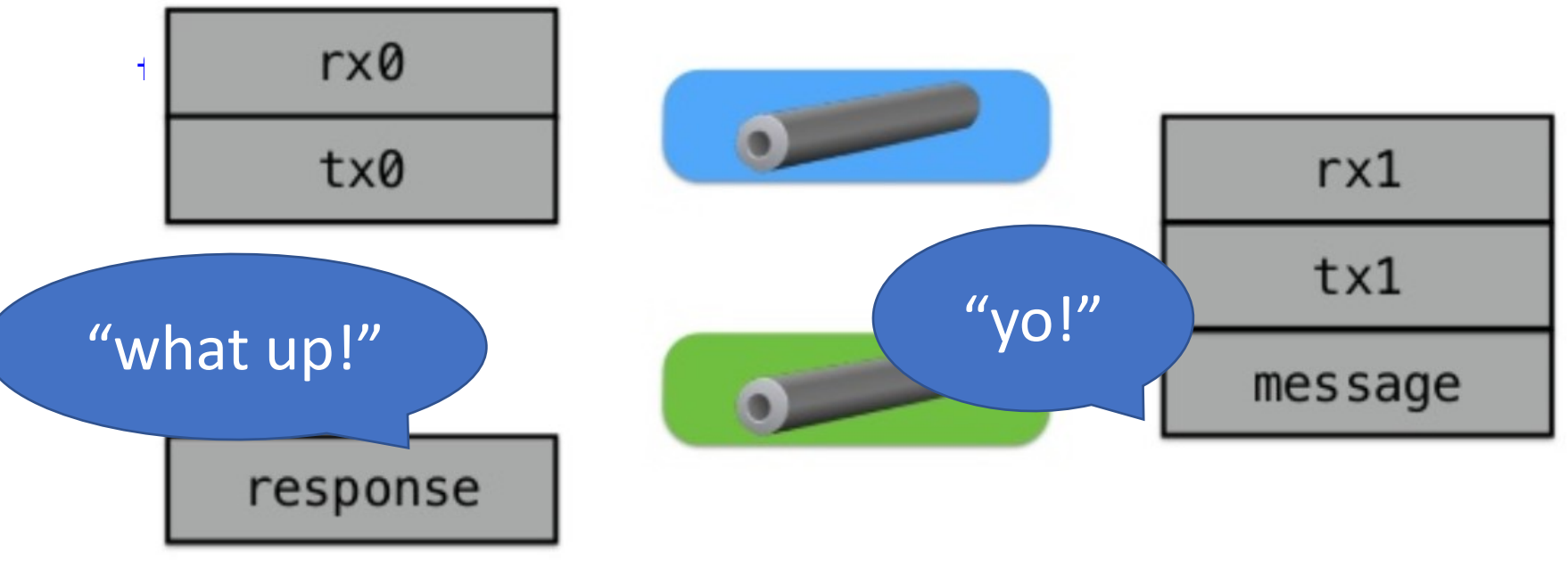

let (message,  $tx1$ ) =  $rx0 \cdot recv() \cdot unwrap()$ ; tx1.send(format!("what up!")).unwrap(); println("parent received {}", message);

```
fn main() \{let (tx0, rx0) = channel();
  thread::spawn(move || {
    let (tx1, rx1) = channel();tx0.send((format!("yo"), tx1)).unwrap();
    let response = rx1.recv().unwrap();
    println!("child got {}", response);
  });
  let (message, tx1) = rx0 \cdot recv() \cdot unwrap();
  tx1.send(format!("what up!")).unwrap();
  println("parent received {}", message);
```

```
fn main() \{let (tx0, rx0) = channel();
  thread::spawn(move || {
    let (tx1, rx1) = channel();tx0.send((format!("yo"), tx1)).unwrap();
    let response = rx1.recv().unwrap();
    println!("child got {}", response);
  });
  let (message, tx1) = rx0.recv().unwrand
  tx1.send(format!("what up!")).unwrap(
  println("parent received {}", message);
}
```
APIs return Option<T>

# **Sharing State**

```
fn main() {
  let var = Structure::new();
  for i in 0..N {
    thread::spawn(move || {
       // ok to mutate var?
    });
  }
}
```
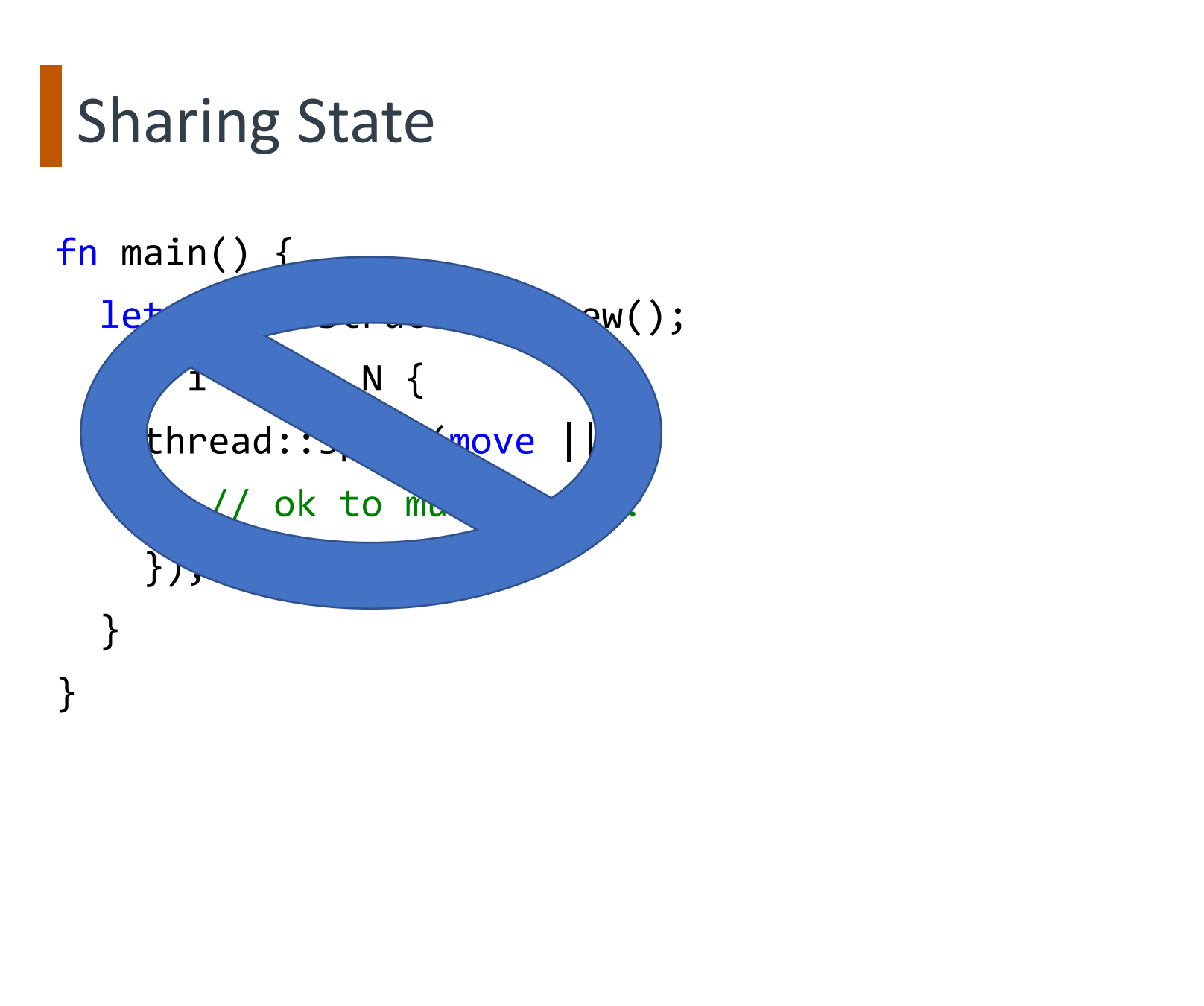

```
fn main() \{let var = Structure::new();
  let var_lock = Mutex::new(var);
  let var arc = Arc::new(var lock);for i in 0..N {
    thread::spawn(move || {
      let ldata = Arc::clone(&var_arc);
      let vdata = ldata.lock();
      // ok to mutate var (vdata)!
    });
  }
}
```

```
fn main() {
  let var = Structure::new();
  le \left( \right) \longrightarrow Mutex::new(var);
  let var arc = Arc::new(var lock);
  for i in 0..N {
    thread::spawn(move || {
      let ldata = Arc::clone(&var_arc);
      let vdata = ldata.lock();
      // ok to mutate var (vdata)!
    });
  }
}
```

```
fn main() {
    let var = Structure::new();
    let var lock = Mutex::new(var);
    let \rule{1em}{0.15mm} \qquad \rule{1em}{0.15mm} \qquad \qquad \qquad \qquad \qquad \qquad \qquad \qquad \qquad \qquad \qquad \qquad \qquad \qquad \qquad \qquad \qquad \qquad \qquad \qquad \qquad \qquad \qquad \qquad \qquad \qquad \qquad \qquad \qquad \qquad for i in 0..N {
        thread::spawn(move || {
            let ldata = Arc::clone(&var_arc);
            let vdata = ldata.lock();
            // ok to mutate var (vdata)!
        });
    }
}
```

```
fn main() \{let var = Structure::new();
  let var_lock = Mutex::new(var);
  let var arc = Arc::new(var lock);for i in 0..N {
    threead::span(move\_l\_llet ldata = A \lambda var_arc;
      let vdata = ldata.lock();
      // ok to mutate var (vdata)!
    });
  }
}
```

```
fn main() \{let var = Structure::new();
  let var_lock = Mutex::new(var);
  let var arc = Arc::new(var lock);for i in 0..N {
    thread::spawn(move || {
       let ldata = Arc:: clone(&var_arc);
       let vdata = \begin{pmatrix} 1 & 1 \\ 1 & 1 \end{pmatrix};
       // ok to mutate var (vdata)!
    });
  }
}
```

```
fn main() \{let var = Structure::new();
  let var_lock = Mutex::new(var);
  let var arc = Arc::new(var lock);for i in 0..N {
    thread::spawn(move || {
      let ldata = Arc::clone(&var_arc);
      let vdata = ldata.lock();
      // ok to mutate var (vdata)!
    });
  }
```
}

#### Key ideas:

- Use reference counting wrapper to pass refs
- Use scoped lock for mutual exclusion
- Actually compiles  $\rightarrow$  works 1<sup>st</sup> time!

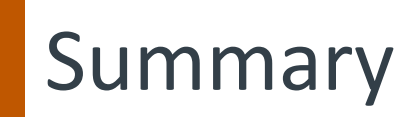

Rust: best of both worlds systems vs productivity language Separate sharing, mutability, concurrency Type safety solves MM and concurrency Have fun with the lab!